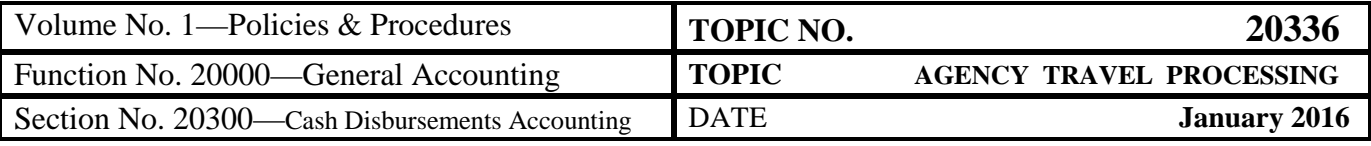

# **Table of Contents**

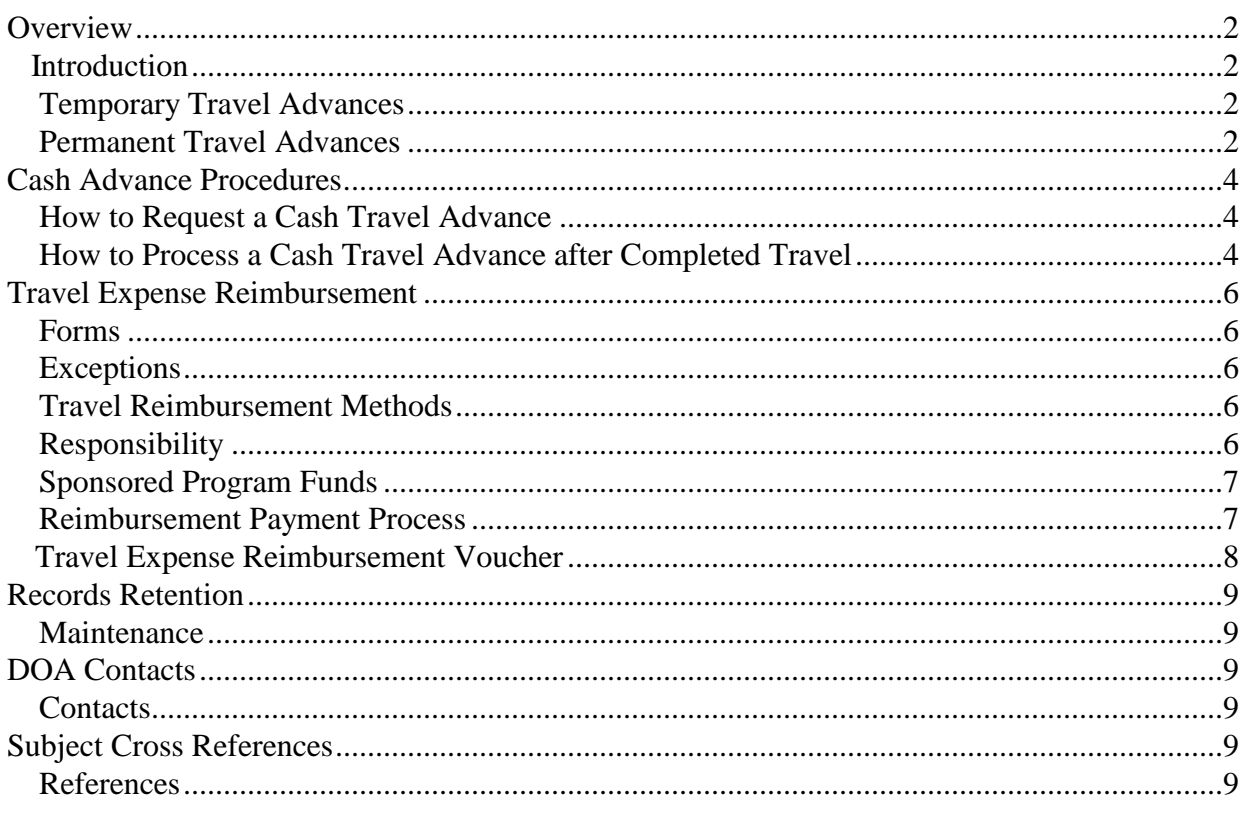

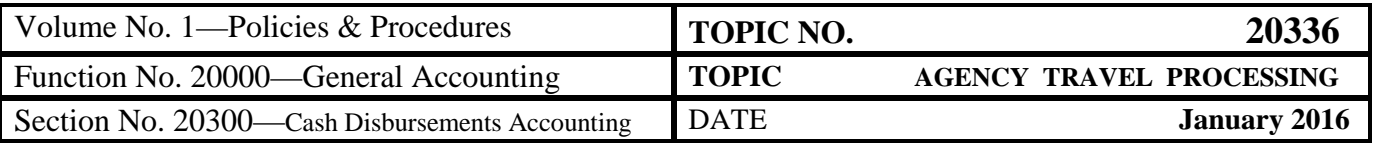

### **Overview**

**Introduction** Agency travel processing has included in the past sections related to the Travel Charge Card.

> **Information related to the Travel Charge Card Program is relocated to the newly-created, CAPP Topic No. 20360,** *Travel Charge Cards***.**

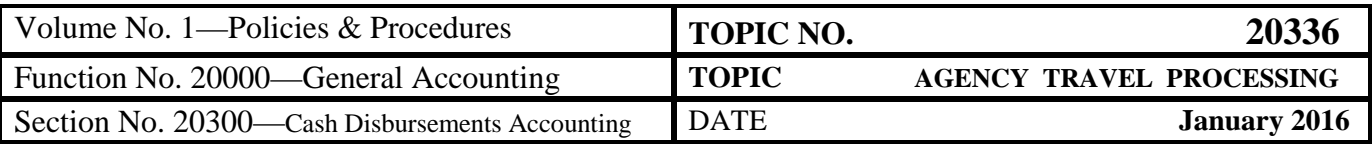

\_\_\_\_\_\_\_\_\_\_\_\_\_\_\_\_\_\_\_\_\_\_\_\_\_\_\_\_\_\_\_\_\_\_\_\_\_\_\_\_\_\_\_\_\_\_\_\_\_\_\_\_\_\_\_\_\_\_\_\_\_\_\_

## **Travel Cash Advances**

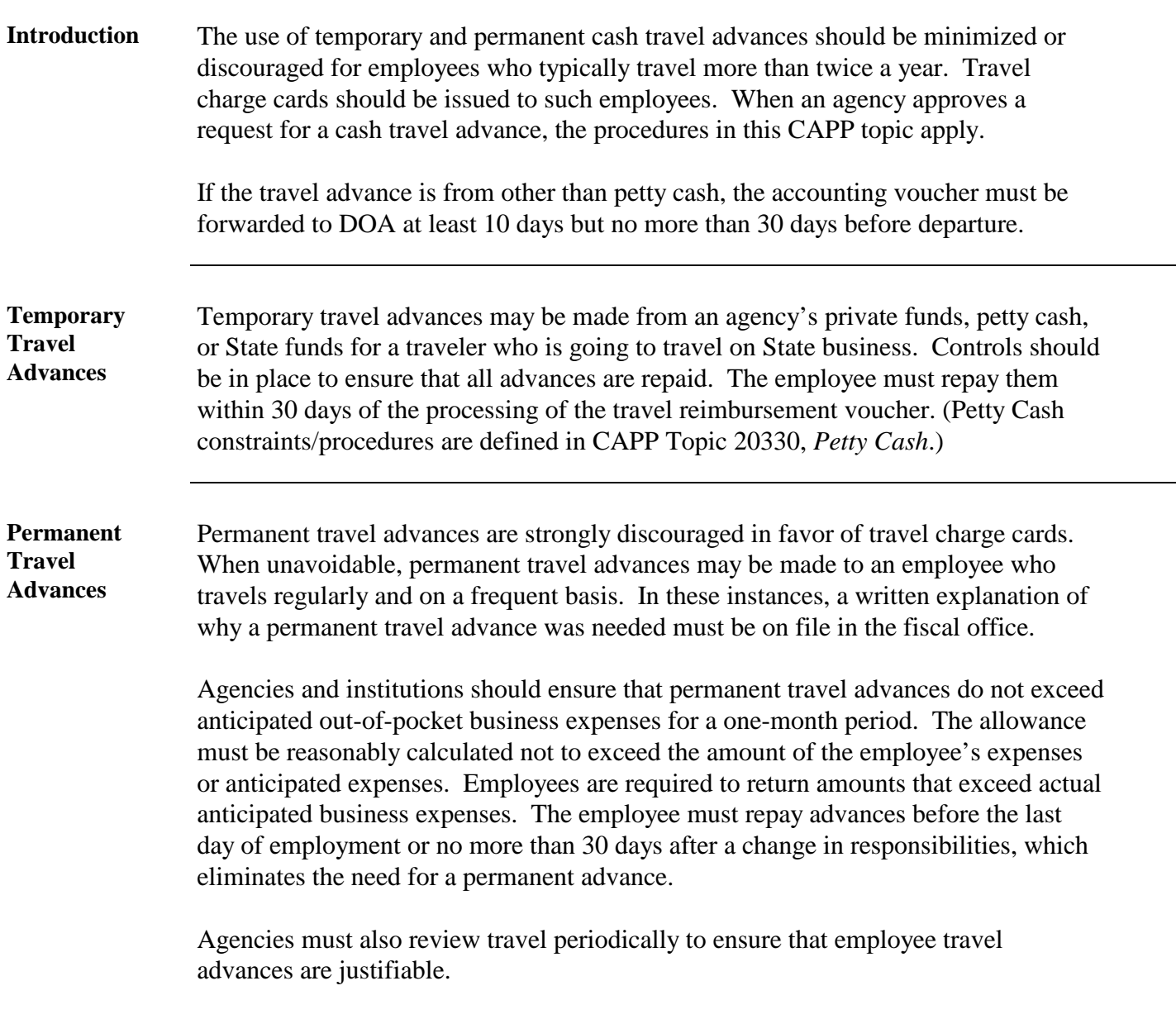

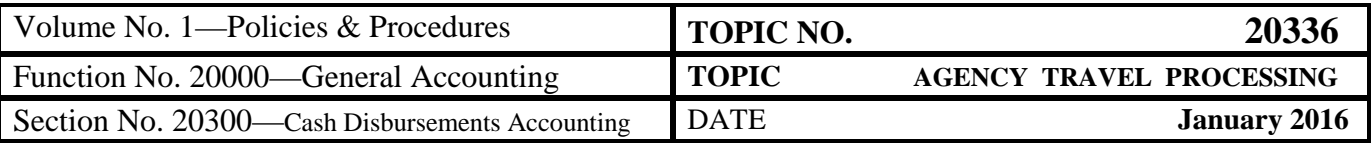

### **Cash Advance Procedures**

**How to Request**  Use the following procedure to request a cash travel advance. **a Cash Travel Advance**

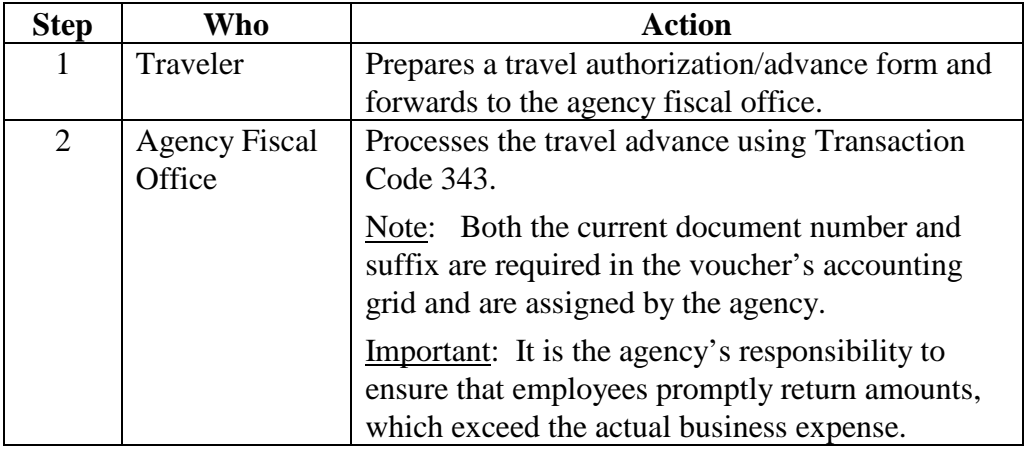

#### **How to Process a Cash Travel Advance after Completed Travel**

Once travel has been completed, the traveler submits a Travel Expense Reimbursement Voucher. It is the agency fiscal office's responsibility to record expenditures in CARS against the traveler's cash travel advance under the following circumstances.

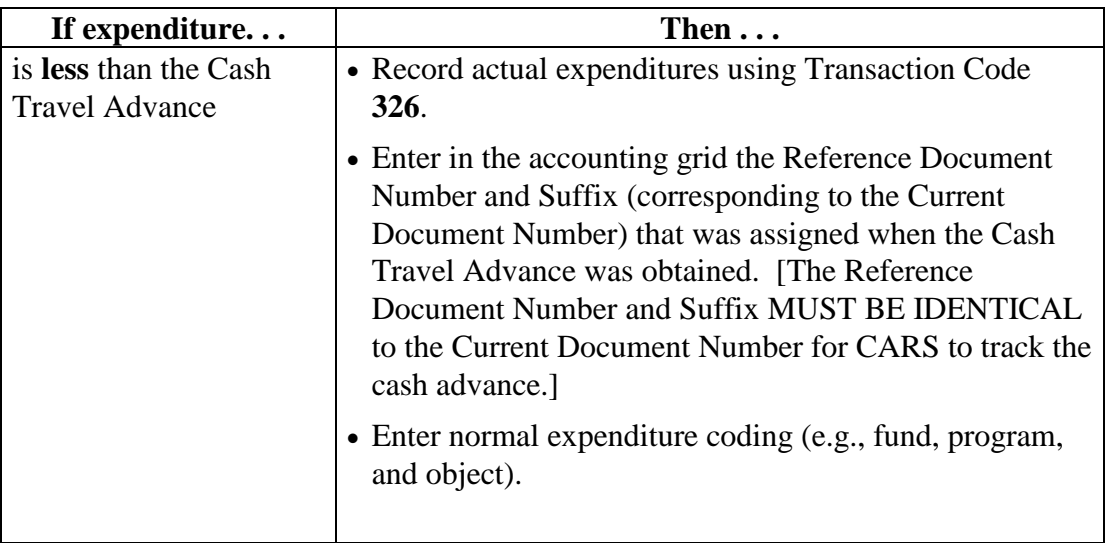

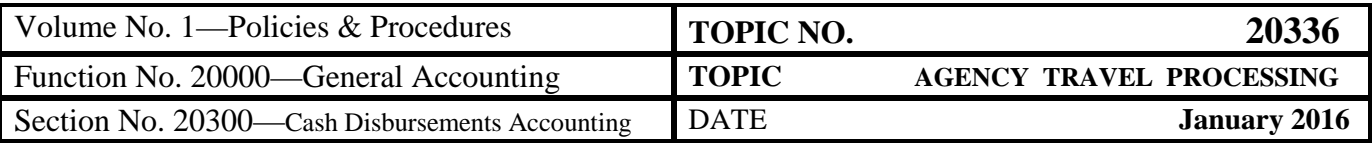

# **Cash Advance Procedures, Continued**

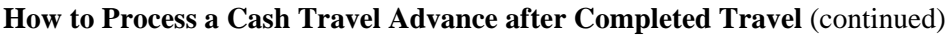

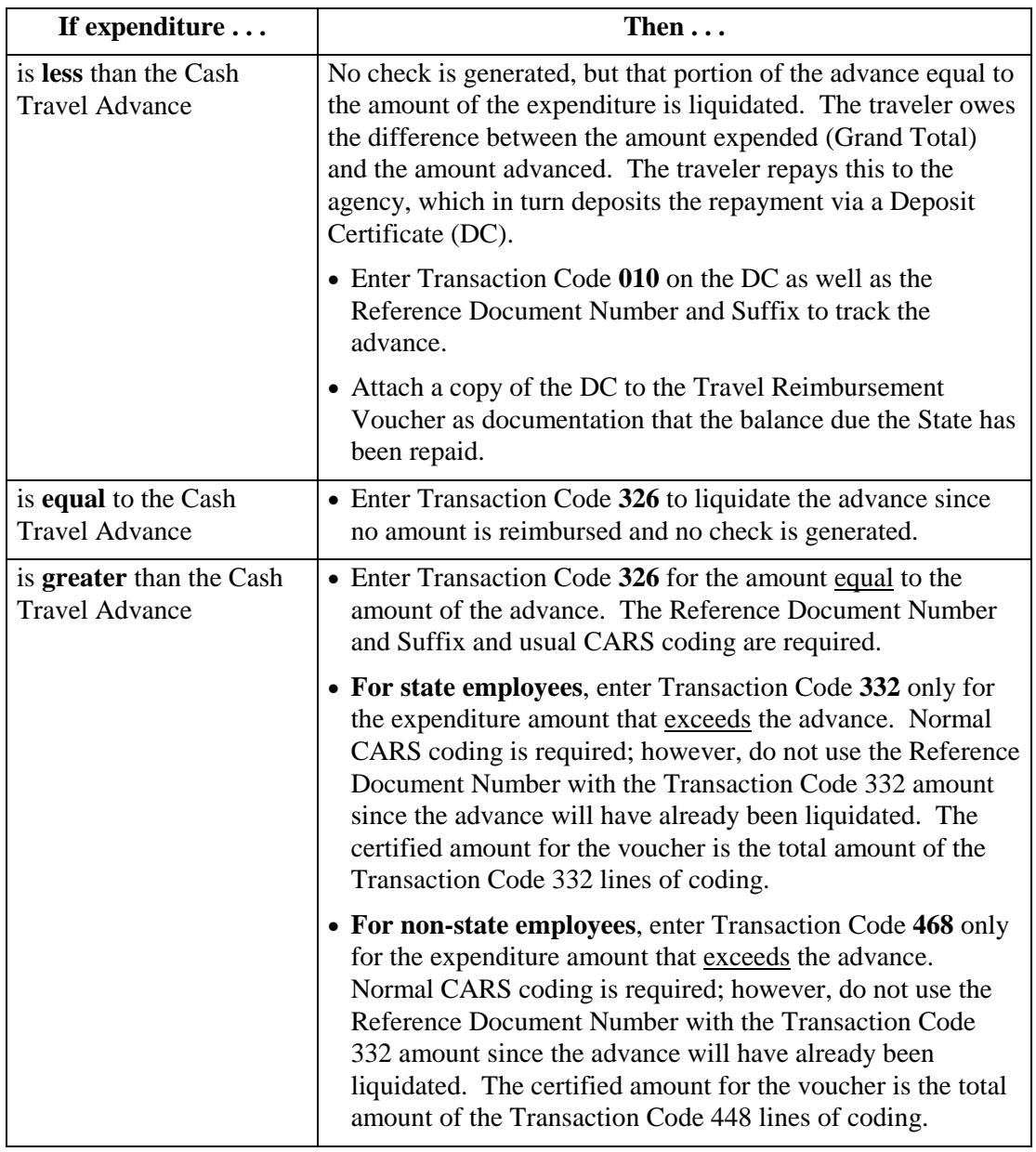

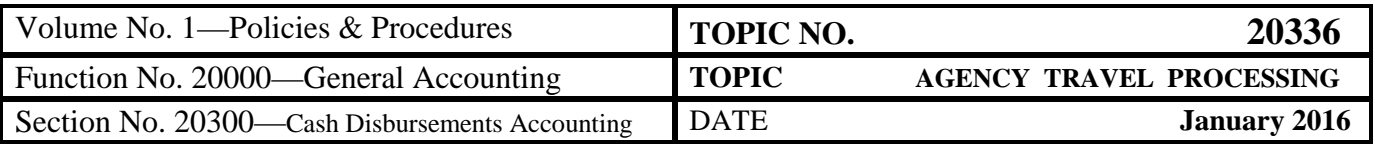

# **Travel Expense Reimbursement**

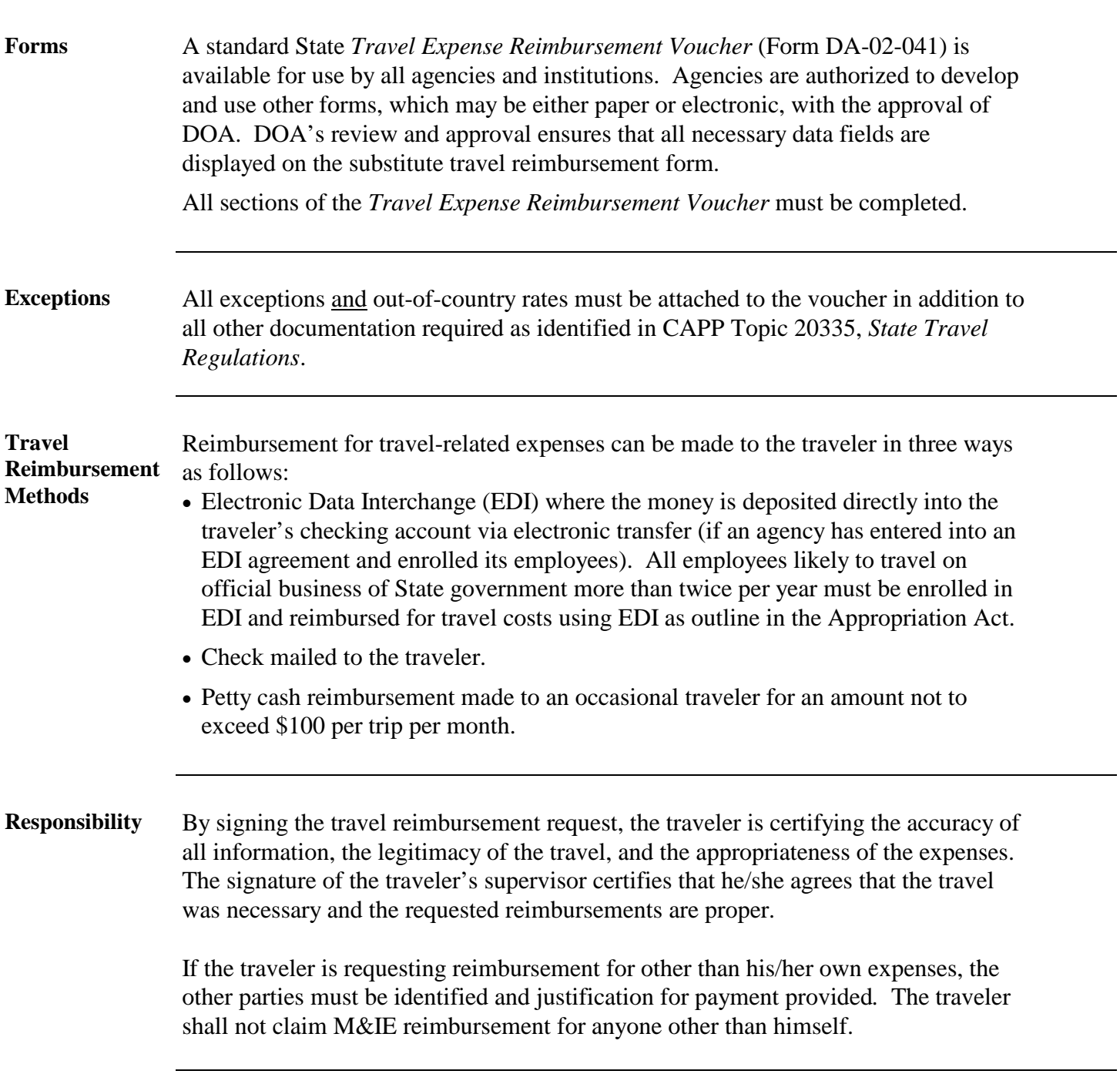

*Continued on next page*

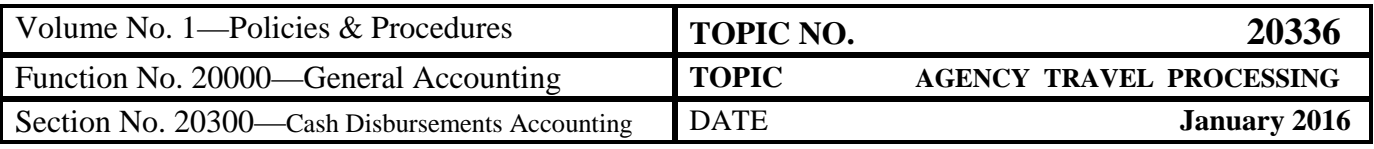

### **Travel Expense Reimbursement,** Continued

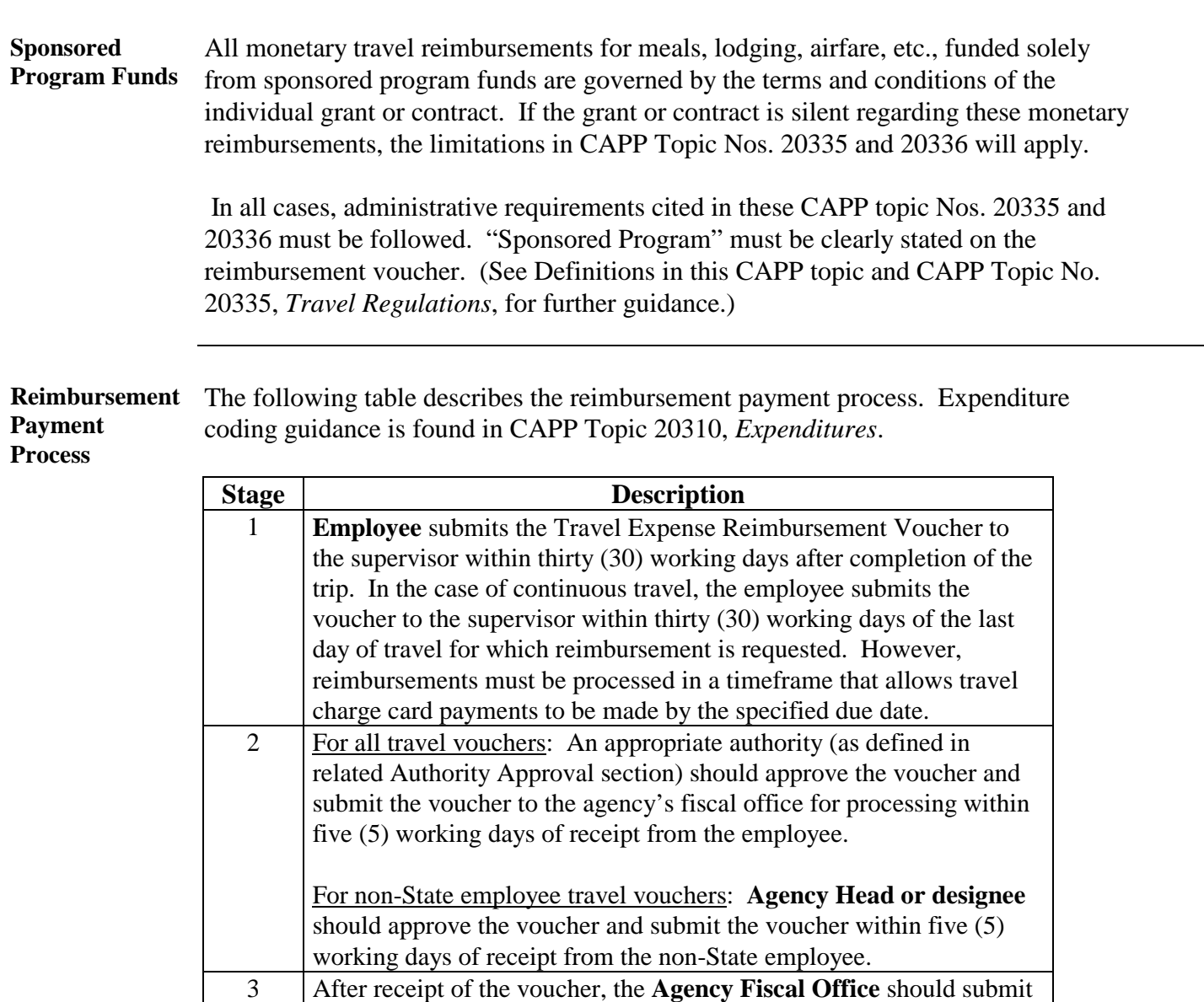

**Note**: All outstanding travel accounts should be settled in full at the close of each fiscal year. Decentralized agencies must retain travel records.

it to DOA for processing within five (5) working days.

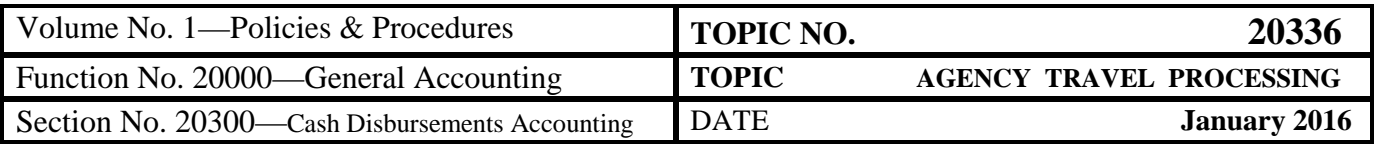

### **Travel Expense Reimbursement Voucher (Form DA-02-041)**

*Note: Agencies are authorized to develop and use other forms, which may be either paper or electronic, with the approval of DOA.*

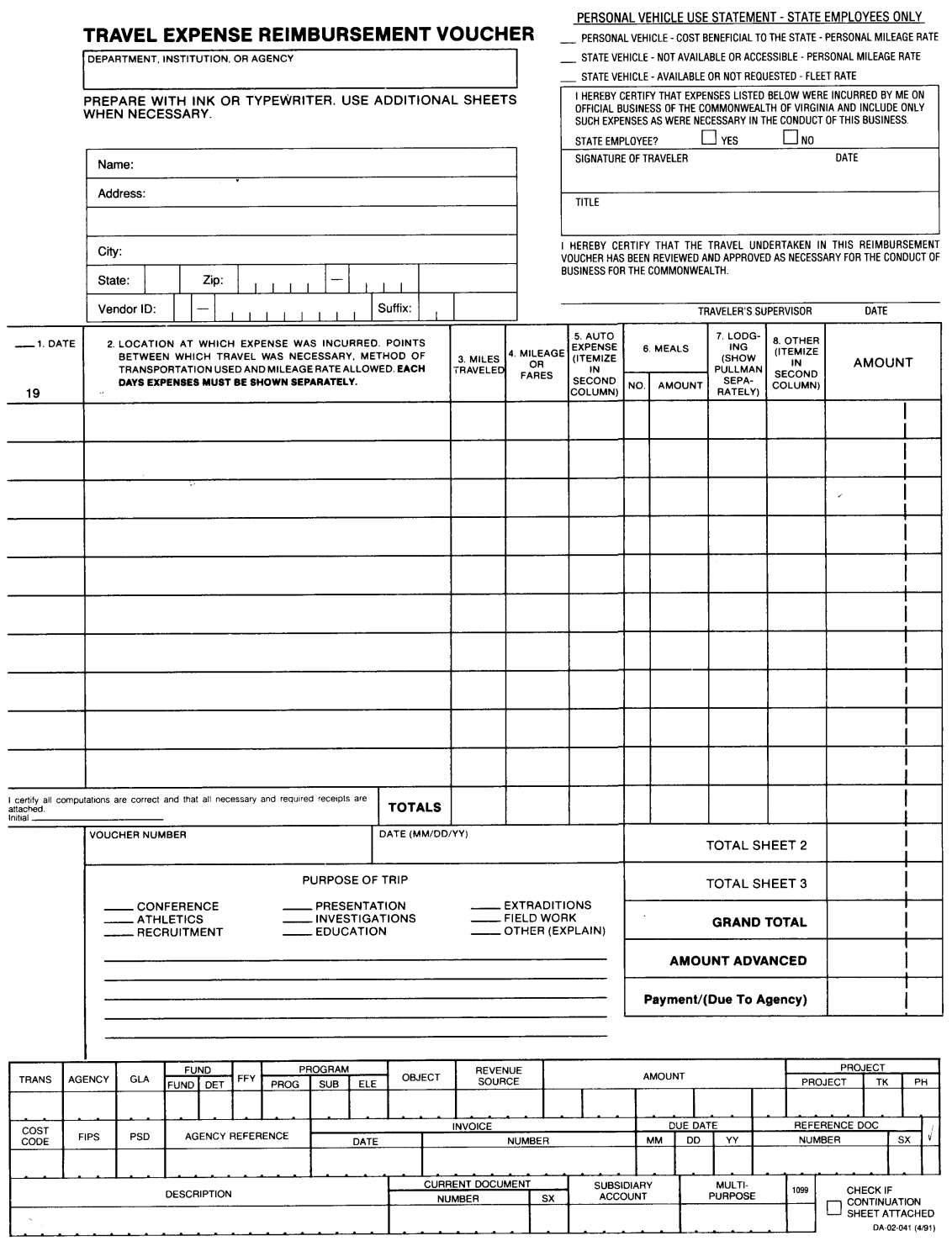

ORIGINAL

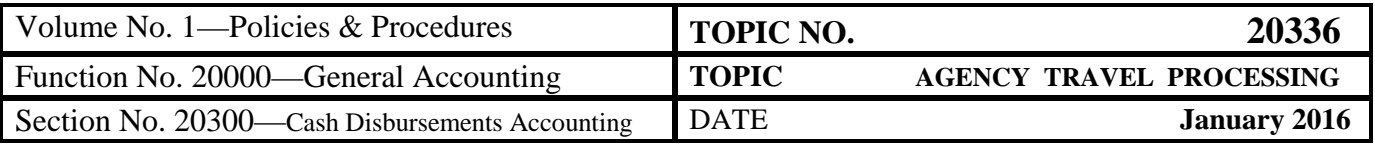

#### **Records Retention**

**Maintenance** Copies of travel-related documentation are to be maintained on file in each agency for 3 years. Agencies and institutions participating in the Decentralization of Financial Records must maintain original documentation for a period of 3 years.

#### **DOA Contacts**

**Contacts** Director, General Accounting (804) 225-2244

gacct@doa.virginia.gov

EDI Employee Enrollment Information

- (804) 225-2713
- [edi@doa.virginia.gov](mailto:edi@doa.virginia.gov)
- [http://www.doa.virginia.gov/General\\_Accounting/EDI/EDI\\_Main.cfm](http://www.doa.virginia.gov/General_Accounting/EDI/EDI_Main.cfm)

#### **Subject Cross References**

**References** CAPP Topic No. 20310*Expenditures* CAPP Topic No. 20330-Petty Cash CAPP Topic No. 20335—*State Travel Regulations*  CAPP Topic No. 20360—*Travel Charge Card*